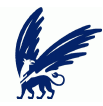

# An Overview of Distributed Debugging

Anant Narayanan

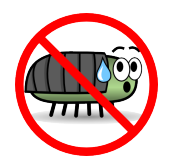

<span id="page-0-0"></span>Advanced Topics in Distributed Systems November 17, 2009

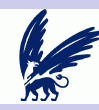

## The Problem

### [Introduction](#page-0-0)

### **[Offline](#page-5-0)**

[liblog](#page-5-0) [Pervasiveness](#page-8-0) [TTVM](#page-10-0) [MaceMC](#page-12-0)

### [Online](#page-15-0)

- $D^3S$  $D^3S$ [CrystalBall](#page-17-0)
- [Conclusion](#page-20-0)

## Anything that can go wrong will go wrong

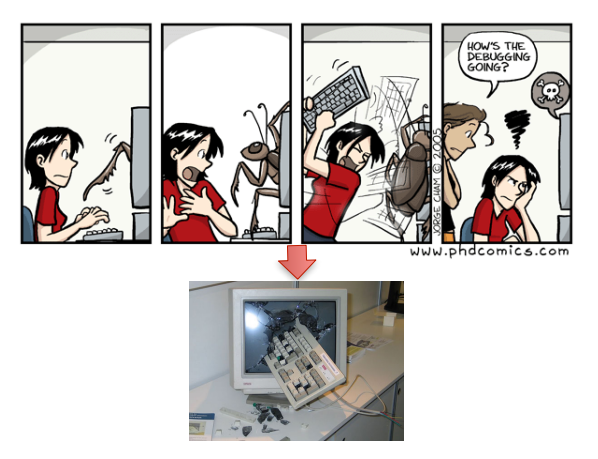

Debugging is frustrating. Distributed debugging even more so!

Nov. 17, ATDS, Vrije Universiteit — Anant [Distributed Debugging 2 of 21](#page-0-0)

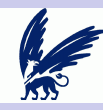

# Why is this hard?

### [Introduction](#page-0-0)

#### **[Offline](#page-5-0)**

- [liblog](#page-5-0) [Pervasiveness](#page-8-0) [TTVM](#page-10-0) [MaceMC](#page-12-0)
- [Online](#page-15-0)  $D^3S$  $D^3S$
- **[CrystalBall](#page-17-0)**
- [Conclusion](#page-20-0)
- **Errors are rarely reproducible** 
	- **Non-determinism plays a big role in distributed systems**
- Remote machines appear to crash more often!
- Interactions between several different components (possibly written in different languages) running on different computers are extremely intricate
- Communication is unreliable and asynchronous
- Existing debuggers are simply inadequate

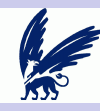

## Possible Approaches

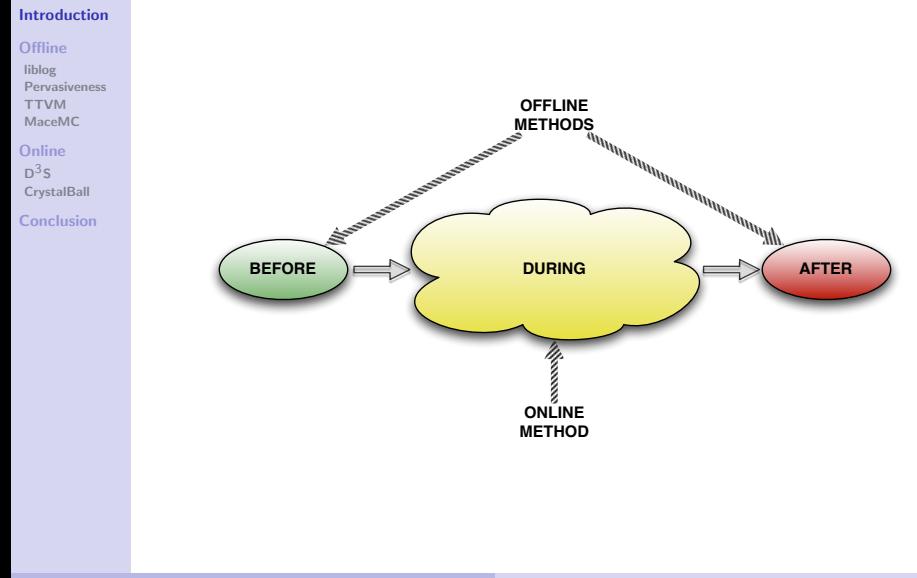

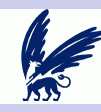

## Outline

### [Introduction](#page-0-0)

### **[Offline](#page-5-0)**

[liblog](#page-5-0) [Pervasiveness](#page-8-0) [TTVM](#page-10-0) [MaceMC](#page-12-0)

## [Online](#page-15-0)

- $D^3S$  $D^3S$ [CrystalBall](#page-17-0)
- [Conclusion](#page-20-0)

### **1** After

- Logging (liblog)
- **Pervasive debuggers**
- Time travel (TTVM)
- **2** Before
	- **Model checking (MaceMC)**
- **3** During
	- $D^3S$
	- CrystalBall

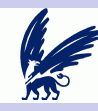

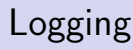

#### [Introduction](#page-0-0)

#### **[Offline](#page-5-0)**

### [liblog](#page-5-0)

[Pervasiveness](#page-8-0) [TTVM](#page-10-0) [MaceMC](#page-12-0)

[Online](#page-15-0)  $D^3S$  $D^3S$ **[CrystalBall](#page-17-0)** 

[Conclusion](#page-20-0)

### Example

printf("The value of x at node %d: %d", nr, x);

- The most primitive form of debugging, we all do it!
- However, extremely difficult to capture all state, and thus can be used only for small bugs
- <span id="page-5-0"></span>■ Won't it be a good idea to *automatically* capture and store all state information so we can analyze and possibly replay it at a later time?

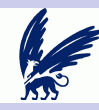

## Yes, it would!

### [Introduction](#page-0-0)

### **[Offline](#page-5-0)**

#### [liblog](#page-5-0) [Pervasiveness](#page-8-0) [TTVM](#page-10-0)

### [MaceMC](#page-12-0)

### [Online](#page-15-0)  $D^3S$  $D^3S$ **[CrystalBall](#page-17-0)**

### [Conclusion](#page-20-0)

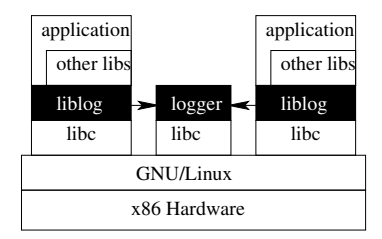

### $\overline{a}$ Intercepts all calls to libc using LD PRELOAD

- Provides continuous logging with deterministic and consistent group replay in a mixed environment ing messages during execution and then use these virtual
- Integrates with gdb to provide central replay in a familiar  $\mathcal{L}_{\mathcal{A}}$ interpose library library library library library library library library library library library library library library library library library library library library library library library library library library lib environment

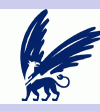

## **Challenges**

### [Introduction](#page-0-0)

### **[Offline](#page-5-0)**

### [liblog](#page-5-0)

[Pervasiveness](#page-8-0) [TTVM](#page-10-0) [MaceMC](#page-12-0)

### [Online](#page-15-0)  $D^3S$  $D^3S$

**[CrystalBall](#page-17-0)** 

[Conclusion](#page-20-0)

## Signals and Threads

- User-level cooperative scheduler on top of OS scheduler
- **Unsafe Memory Access** 
	- **All malloc calls are effectively calloc**
- Consistent Replay for UDP/TCP
	- **Packets are annotated**
- **Finding Peers in a Mixed Environment** 
	- **Local ports are tracked**
	- **Initialization with other liblog hosts occurs**

## Is liblog for you?

High disk usage; heterogenous systems and tight spin-locks disallowed; 16 byte per-message network overhead; and finally, limited consistency

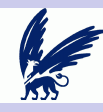

## A Pervasive Debugger

#### [Introduction](#page-0-0)

- **[Offline](#page-5-0)**
- [liblog](#page-5-0) [Pervasiveness](#page-8-0) [TTVM](#page-10-0) [MaceMC](#page-12-0)
- [Online](#page-15-0)
- $D^3S$  $D^3S$ **[CrystalBall](#page-17-0)**
- [Conclusion](#page-20-0)
- Debuggers are unable to access all the state that we  $\mathcal{L}_{\mathcal{A}}$ sometimes need because *it is just another program!*
- Debugging is usually either vertical or horizontal:  $\mathcal{L}_{\mathcal{A}}$

<span id="page-8-0"></span>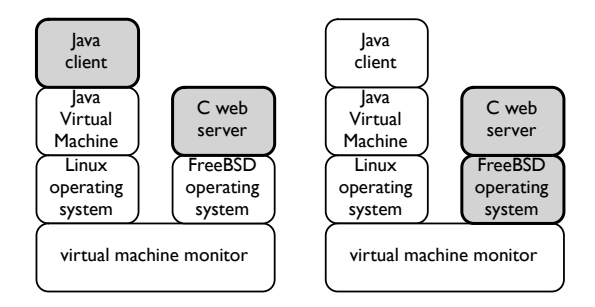

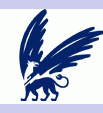

## A Pervasive Debugger

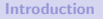

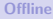

[liblog](#page-5-0) [Pervasiveness](#page-8-0) [TTVM](#page-10-0) [MaceMC](#page-12-0)

[Online](#page-15-0)  $D^3S$  $D^3S$ **[CrystalBall](#page-17-0)** 

[Conclusion](#page-20-0)

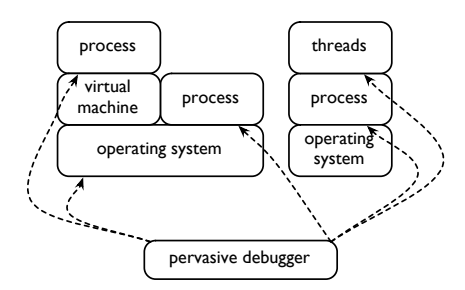

- izontal and vertical debugging. debugged rather than being placed in the *underlying* this to include the underlying software and hardware layers;  $\epsilon$  and  $\epsilon$ Why are debuggers peers of the application being system?
- all interactions between the process and its environment can be environment can be environment can be environment can be expected as  $\alpha$ This architecture allows us to perform both vertical and The environment in which an operating system executes horizontal debugging  $nd \neq$  $\mathbf{I}$

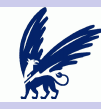

# Let's Look at an Application

#### [Introduction](#page-0-0)

- **[Offline](#page-5-0)**
- [liblog](#page-5-0) [Pervasiveness](#page-8-0) [TTVM](#page-10-0) [MaceMC](#page-12-0)
- [Online](#page-15-0)  $D^3S$  $D^3S$ **[CrystalBall](#page-17-0)**
- [Conclusion](#page-20-0)
- A Virtual Machine Monitor (VMM) is capable of monitoring and logging a lot more state than is possible by a userspace library!
- By running an application inside a VM, we are able to log not just CPU instructions, memory, network and disk I/O, but also interrupts, clock values, signals
- We can also log **byte-for-byte** network, memory and disk
	- Remember, device drivers can have bugs too!
- <span id="page-10-0"></span>■ Time-traveling virtual machines take advantage of all this by using User Mode Linux (UML) and integrating with gdb to provide a unified, easy to use debugging environment

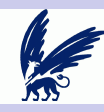

## How This Works

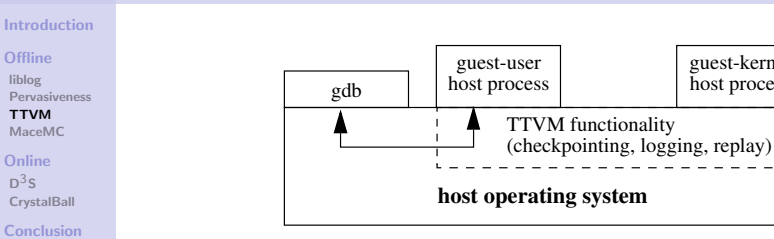

In addition to all the earlier mentioned state parameters, the system takes system checkpoints at regular intervals  $\mathcal{S}_{\mathcal{F}}$ rais

guest-kernel host process

The host operating system, UML and gdb are modified to  $\frac{1}{2}$  is the host Os. We extend gas to make use of this contribution  $\frac{1}{2}$ allow *time-travel* back to earlier checkpoints, replaying execution with breakpoints  $\sigma$ ging the guest OS? The answer depends on the specific

### **Performance**

Checkpointing every 25s adds just 4% overhead!

the hardware architecture, a guest OS that runs on the para-virtualized architecture diverges from the host OS,

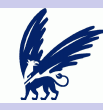

# Model Checking

#### [Introduction](#page-0-0)

#### **[Offline](#page-5-0)**

[liblog](#page-5-0) [Pervasiveness](#page-8-0) [TTVM](#page-10-0) [MaceMC](#page-12-0)

### [Online](#page-15-0)  $D^3S$  $D^3S$ **[CrystalBall](#page-17-0)**

[Conclusion](#page-20-0)

We've seen what tools we can use *after* a bug has been found, is there anything we can do before deploying an application?

- **Nodel checkers, which basically perform state space** exploration, can be used to gain confidence in a system
- **MaceMC** is one such model checker, tailored for verifying large distributed applications

## Definition

## Safety Property

A property that should always be satisfied

## Liveness Property

<span id="page-12-0"></span>A property that should always be eventually satisfied

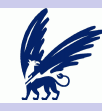

## Life, Death and the Critical Transition

### [Introduction](#page-0-0)

- **[Offline](#page-5-0)**
- [liblog](#page-5-0) [Pervasiveness](#page-8-0) [TTVM](#page-10-0) [MaceMC](#page-12-0)
- [Online](#page-15-0)  $D^3S$  $D^3S$ **[CrystalBall](#page-17-0)**
- [Conclusion](#page-20-0)
- Each node is a state machine
- At each step in the execution, an event handler for a particular pending event at a node is called
- $\blacksquare$  Thus, the entire system is to be represented as a giant state machine with specific event handlers defined
- Of course, liveness and safety properties are required by MaceMC to start the checks

### Definition

### Critical transition

A transition from a **live** state to a **dead** state, from which a liveness property can never be satisfied

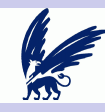

## 3 step process

### [Introduction](#page-0-0)

#### **[Offline](#page-5-0)**

- [liblog](#page-5-0) [Pervasiveness](#page-8-0) [TTVM](#page-10-0) [MaceMC](#page-12-0)
- Online  $D^3S$ CrystalBall and message is in the message is in the message is in the message is in the message is in the message is in the message is in the message is in the message in the message is in the message in the message is in safety pr[operty would have](#page-15-0) to capture the following: "Al $n^3s$
- Conclusion  $n = 1$  in the destination of the destination  $\alpha$ the receiver's corresponding IncomingConnection.next

should be no packets in flight.

(in either direction), or ..." Thus, attempting to spec-

ronments. A developer begins by writing desirable high-

- **1** Bounded depth-first search
- **2** Random walks
- **3** Isolating critical transitions

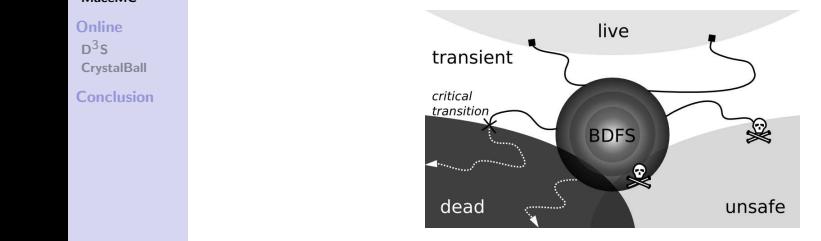

Figure 1: **State Exploration** We perform bounded depth-first

### if if you dit is complicated be-comes over when the initial state (or search prefix): most periphery states are indeterminate, i.e., not live, and thus are either

cially when contrasted with the simplicity and succinct-**Eventual Requires a concrete and theoretical model of your system.** nodes, n.inflightSize() = 0," i.e., that eventually there thus, we recommend the following in complete protocol errors in concurrent environment environment environment e dead or transient. We execute random walks from the periphery Existing code must be understood and represented as a state ure 2), the vast majority of states reached at the periphery

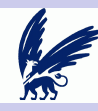

## Debugging Deployed Solutions

### [Introduction](#page-0-0)

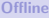

- [liblog](#page-5-0) [Pervasiveness](#page-8-0) [TTVM](#page-10-0) [MaceMC](#page-12-0)
- [Online](#page-15-0)
- $D^3S$  $D^3S$ **[CrystalBall](#page-17-0)**
- [Conclusion](#page-20-0)

Because real debuggers run on a live, deployed system!

- **Instead of verifying liveness properties in advance, why not** let the system itself do a state space search for you?
- $D<sup>3</sup>S$  does exactly that by letting the developer specify predicates that are automatically verified by the system on-the-fly.

### Key Challenge

<span id="page-15-0"></span>Allowing developers to express predicates easily, verify those predicates in a distributed manner with minimal overhead, and without disrupting the system!

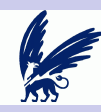

## D<sup>3</sup>S Architecture

### [Introduction](#page-0-0)

#### **[Offline](#page-5-0)**

[liblog](#page-5-0) [Pervasiveness](#page-8-0) [TTVM](#page-10-0) [MaceMC](#page-12-0)

### [Online](#page-15-0)

 $D^3S$  $D^3S$ **[CrystalBall](#page-17-0)** 

### [Conclusion](#page-20-0)

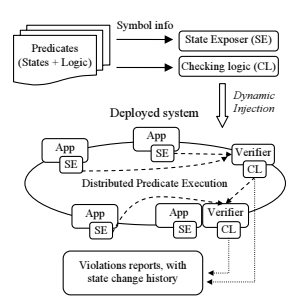

- $\mathsf{Simple}\ \mathsf{C}\text{++}\ \mathsf{API}$  for specifying predicates and state
- Verifier and State exposer processes can be on different machines, allowing for partitioned execution
- rty violations are immediately properties after a *timeout* Safety property violations are immediately logged, liveness

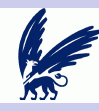

# Steering Deployed Solutions

#### [Introduction](#page-0-0)

#### **[Offline](#page-5-0)**

- [liblog](#page-5-0) [Pervasiveness](#page-8-0) [TTVM](#page-10-0) [MaceMC](#page-12-0)
- [Online](#page-15-0)  $D^3S$  $D^3S$ **[CrystalBall](#page-17-0)**
- [Conclusion](#page-20-0)
- So,  $D^3S$  can *detect* property violations but can we do anything about it?
- CrystalBall attempts to give us an ultimate solution by gazing at the future and *steering* the application away from disaster!
- **Many distributed application block on network I/O, let's** use those free CPU cycles for some useful work...
	- **Packet transmission is faster in simulation than in reality**
- <span id="page-17-0"></span>■ Can we stay one-state-step ahead at all times?

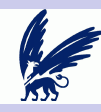

## CrystalBall Architecture

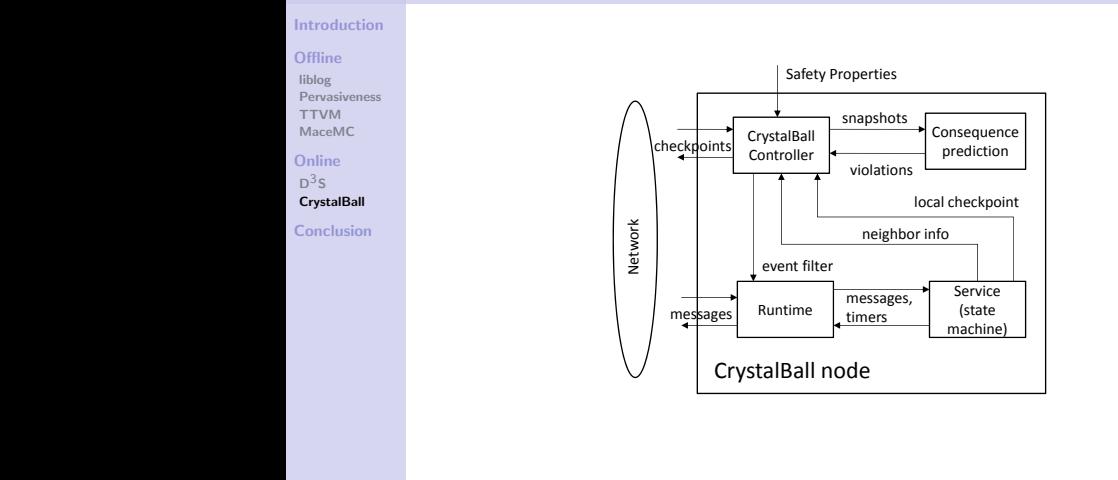

opens an entirely new possibility: adapt the behavior of the running system on the fly and avoid and avoid and avoid and avoid and avoid and avoid and avoid and consistency. We call this technique *execution steer-*Deep online debugging: Property violations recorded Execution Steering: Avoids erroneous conditions reported

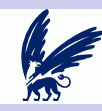

## **Challenges**

### [Introduction](#page-0-0)

### **[Offline](#page-5-0)**

- [liblog](#page-5-0) [Pervasiveness](#page-8-0) [TTVM](#page-10-0) [MaceMC](#page-12-0)
- [Online](#page-15-0)  $D^3S$  $D^3S$ **[CrystalBall](#page-17-0)**

[Conclusion](#page-20-0)

- Specifying state and properties: Uses MaceMC
- Consistent snapshots: Only neighbors are involved
- Consequence prediction: Refined state-space search
- Steering without disruption: Filters rely on the distributed system handling "dropped" messages

## How did it do?

Bugs found in RandTree, Chord, and Bullet' while in deep online debugging mode

As for execution steering, Bullet' ran for 1.4 hours with 121 inconsistent states that were never reached, no false negatives. When run on Paxos, inconsistencies at runtime were avoided between 74 and 89% of the time

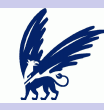

## Your Takeaways

### [Introduction](#page-0-0)

### **[Offline](#page-5-0)**

[liblog](#page-5-0) [Pervasiveness](#page-8-0) [TTVM](#page-10-0) [MaceMC](#page-12-0)

[Online](#page-15-0)  $D^3S$  $D^3S$ **[CrystalBall](#page-17-0)** 

[Conclusion](#page-20-0)

### Tools

liblog and TTVM at your disposal for debugging using the familiar gdb environment after a crash occurs MaceMC model checking gives you theoretical confidence in your system before you deploy it

### Systems

 $D<sup>3</sup>S$  detects and logs the reason for property violations based on your specifications

CrystalBall can take this one step further and prevent your distributed system from executing towards bad states

### Recommendation

Use a combination of these tools and systems to make all your debugging problems go away!

Nov. 17, ATDS, Vrije Universiteit — Anant Distributed Debugging 21 21 of 21 of 21

<span id="page-20-0"></span>

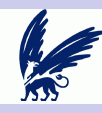

## Performance: liblog

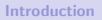

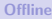

[liblog](#page-5-0) [Pervasiveness](#page-8-0) [TTVM](#page-10-0) [MaceMC](#page-12-0)

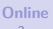

 $D^3S$  $D^3S$ **[CrystalBall](#page-17-0)** 

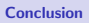

32 64 128 256 512 1024 Packet Size (bytes) No liblog Liblog

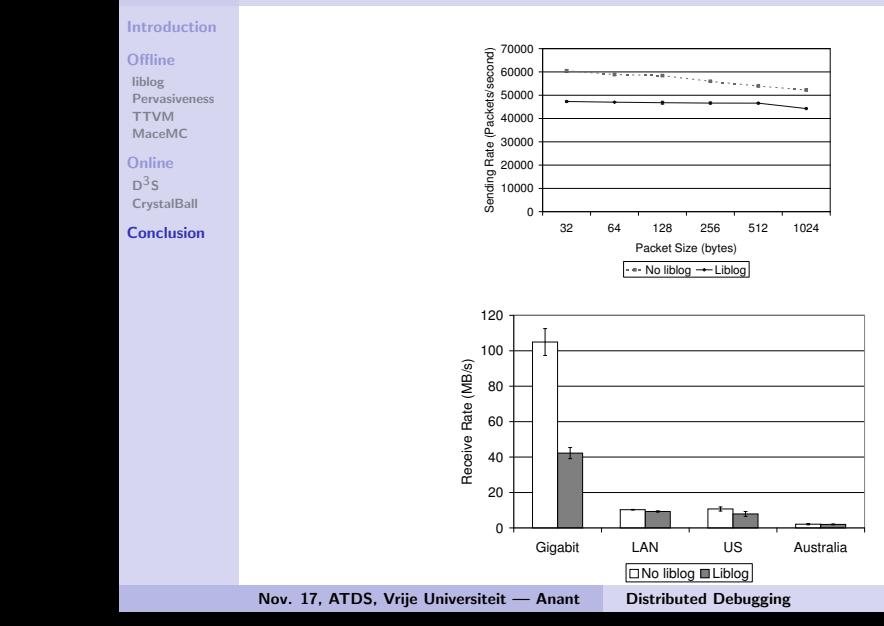

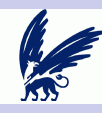

## Performance: TTVM

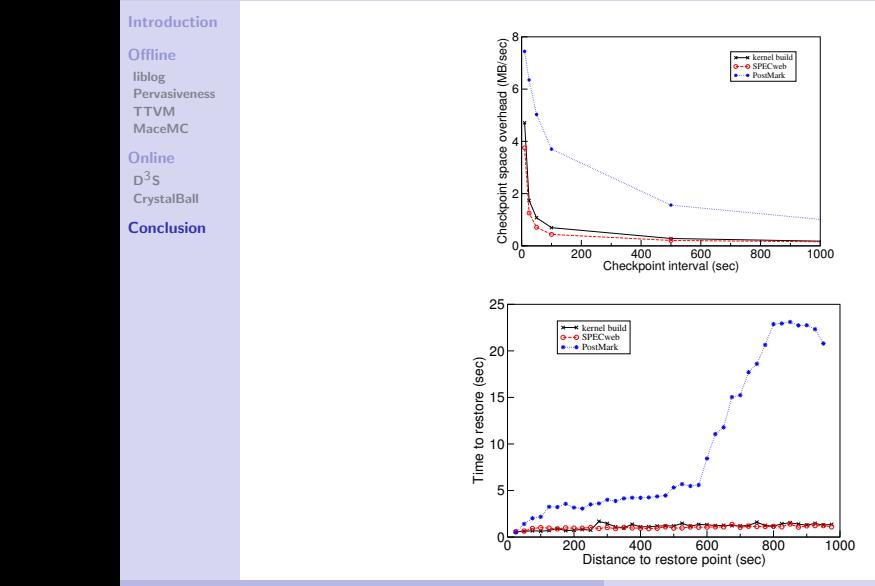

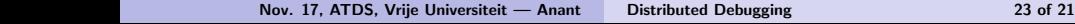

rersiteit - Anant Distributed Debugging  $T$  check  $T$  and  $T$  checkpoints over  $S_n$ 

kernel build SPECweb PostMark

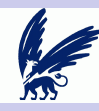

## Performance: D<sup>3</sup>S

### [Introduction](#page-0-0)

### **[Offline](#page-5-0)**

[liblog](#page-5-0) [Pervasiveness](#page-8-0) [TTVM](#page-10-0) [MaceMC](#page-12-0)

### [Online](#page-15-0)

 $D^3S$  $D^3S$ [CrystalBall](#page-17-0)

#### [Conclusion](#page-20-0) 1 6 11 16 21 26 31 36 41 46 51 56

Figure 10: The contributions of peers (free riders are 46∼56).

ness of D3S depends on whether or not we have useful predicates to check. When a system already has specifications and invariants (e.g., at the component level), which is complex, well designed systems, D3S is effective, because the predicates can check the invariants. Writing the predicates is mostly an easy task for developers, because they are allowed to use sequential programs on global snapshots. When a system doesn't

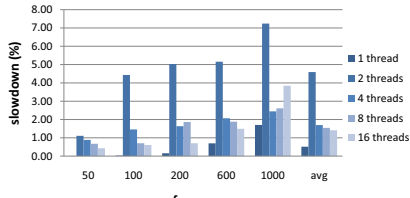

#### **frequency**

(a) Slowdown with average packet size 390 bytes and different exposing frequencies.

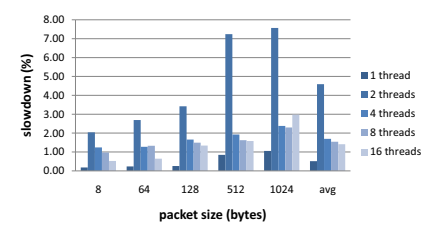

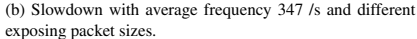

have a clear specification (e.g., in performance debug-Nov. 17, ATDS, Vrije Universiteit — Anant [Distributed Debugging 24 of 21](#page-0-0) and 24 of 21

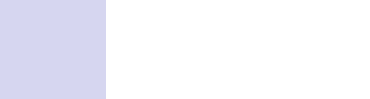

## Performance: CrystalBall

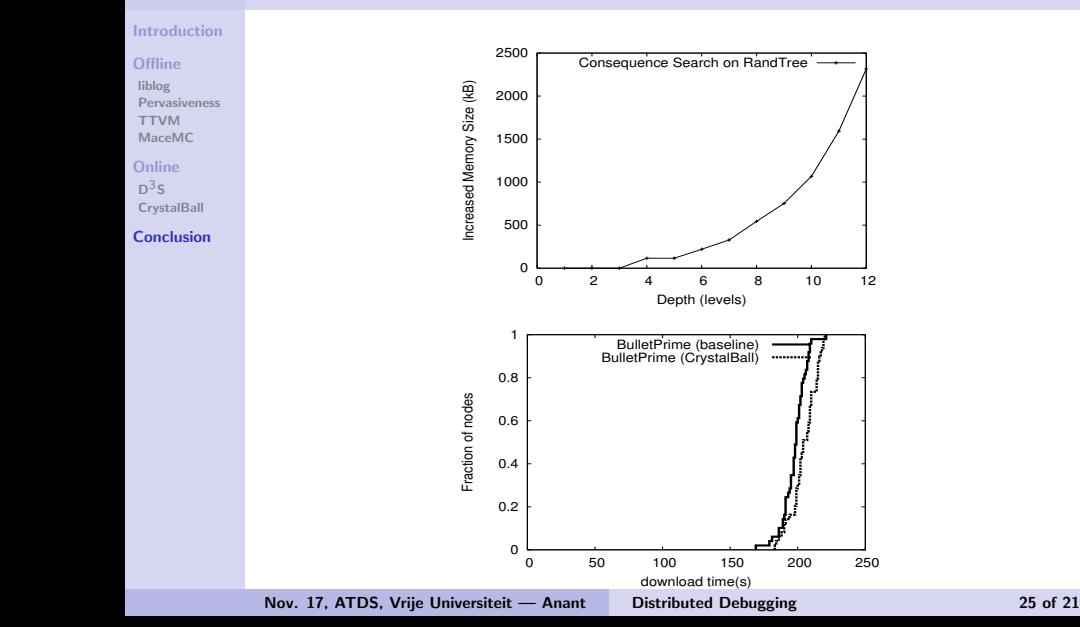